, tushu007.com

## <<LOGO!>>>>>

书名:<<LOGO!控制器实训教程>>

- 13 ISBN 9787111297567
- 10 ISBN 7111297563

出版时间:2010-6

页数:105

extended by PDF and the PDF

http://www.tushu007.com

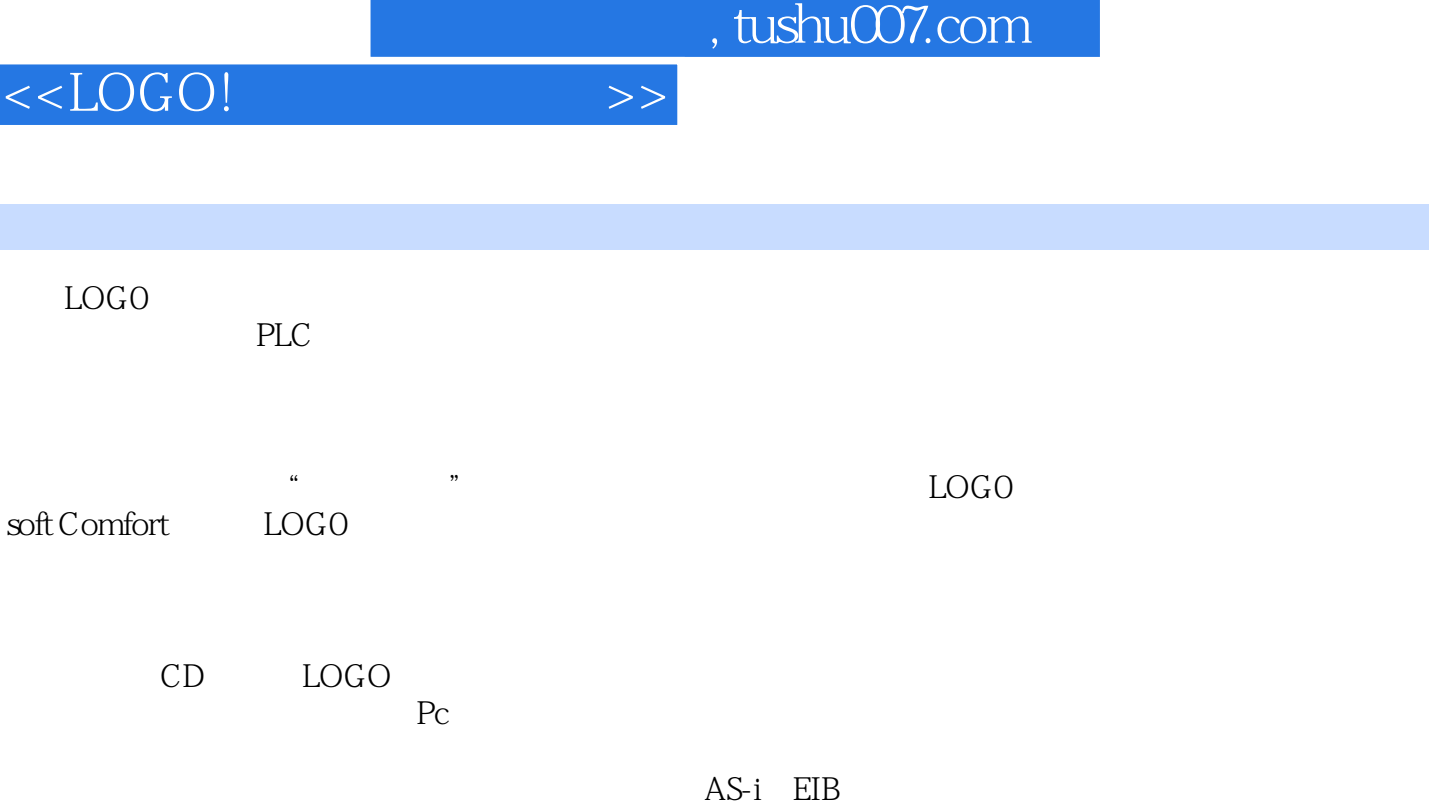

LOGO

I

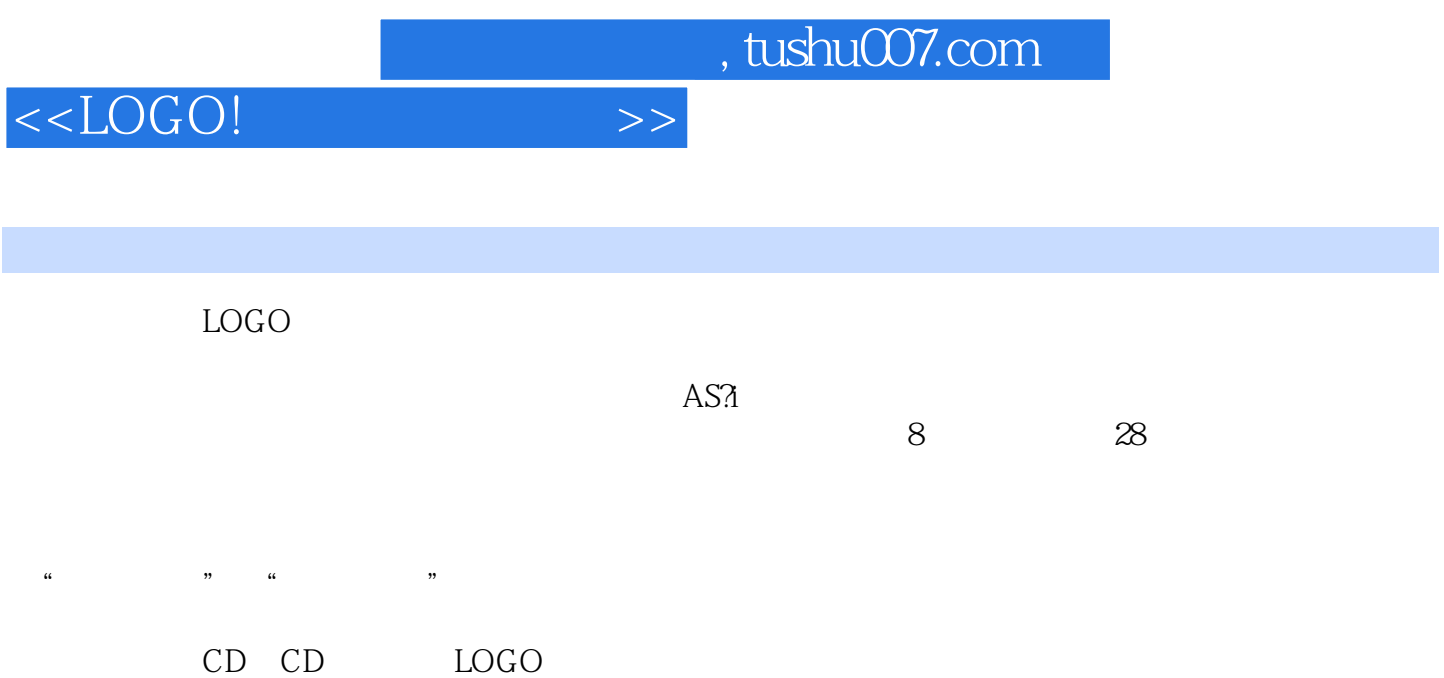

Soft Comfort LOGO

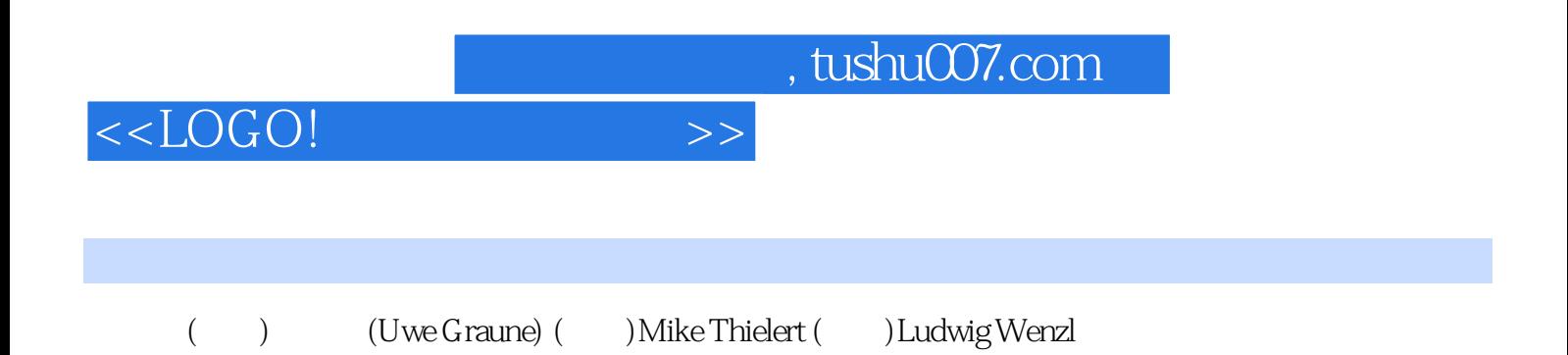

## $,$  tushu007.com

## <<LOGO!>>>

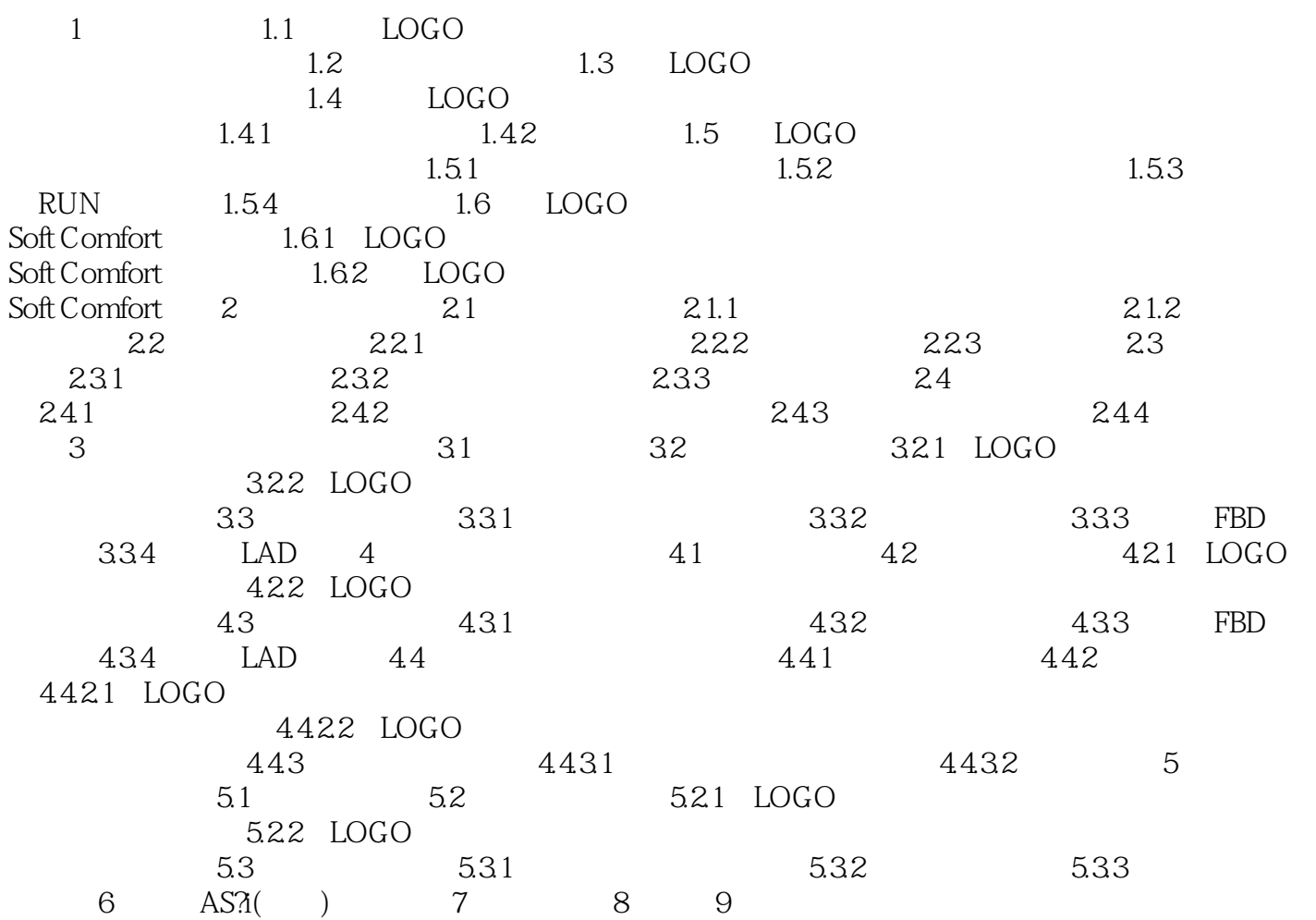

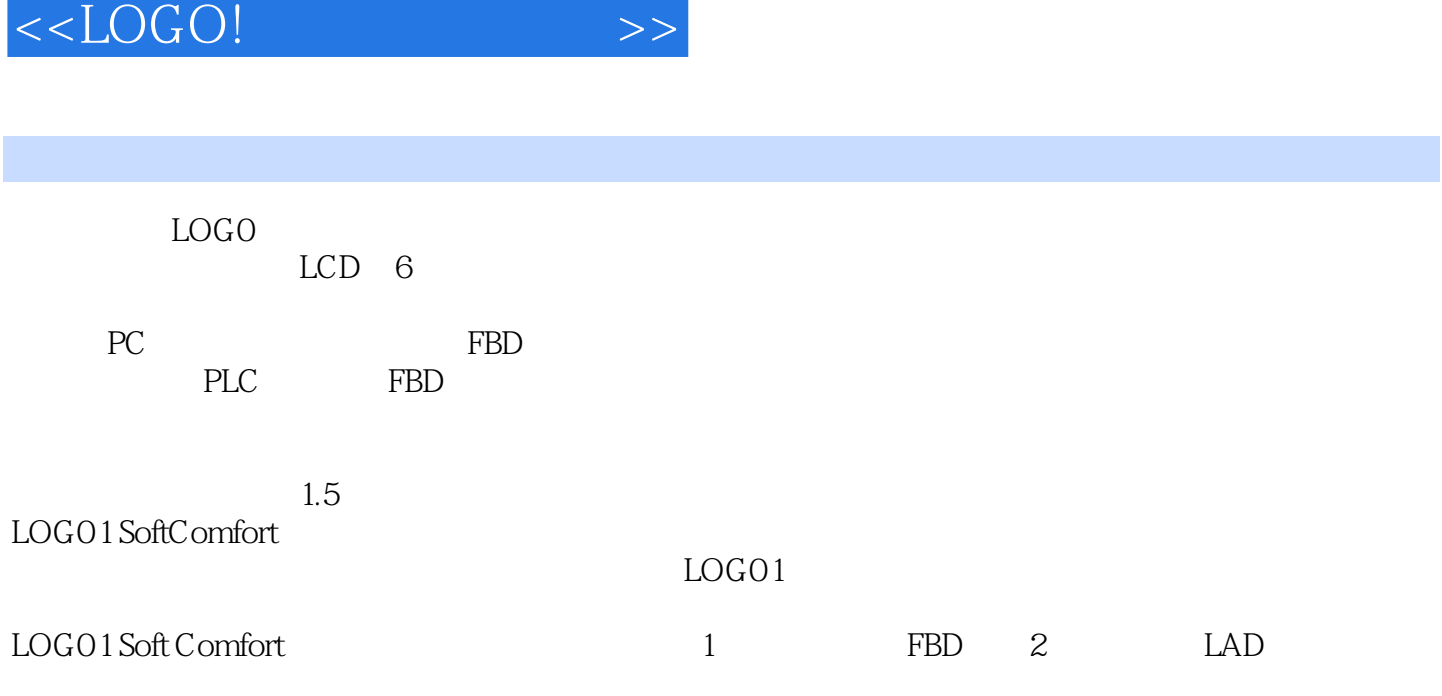

 $,$  tushu007.com

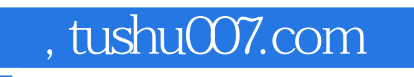

<<LOGO!>>>

LOGO!

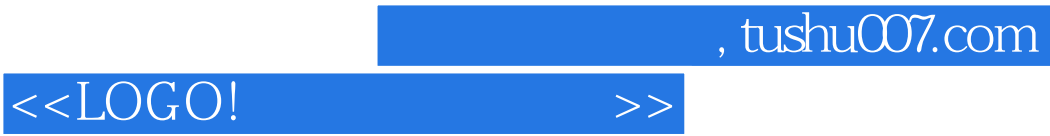

本站所提供下载的PDF图书仅提供预览和简介,请支持正版图书。

更多资源请访问:http://www.tushu007.com